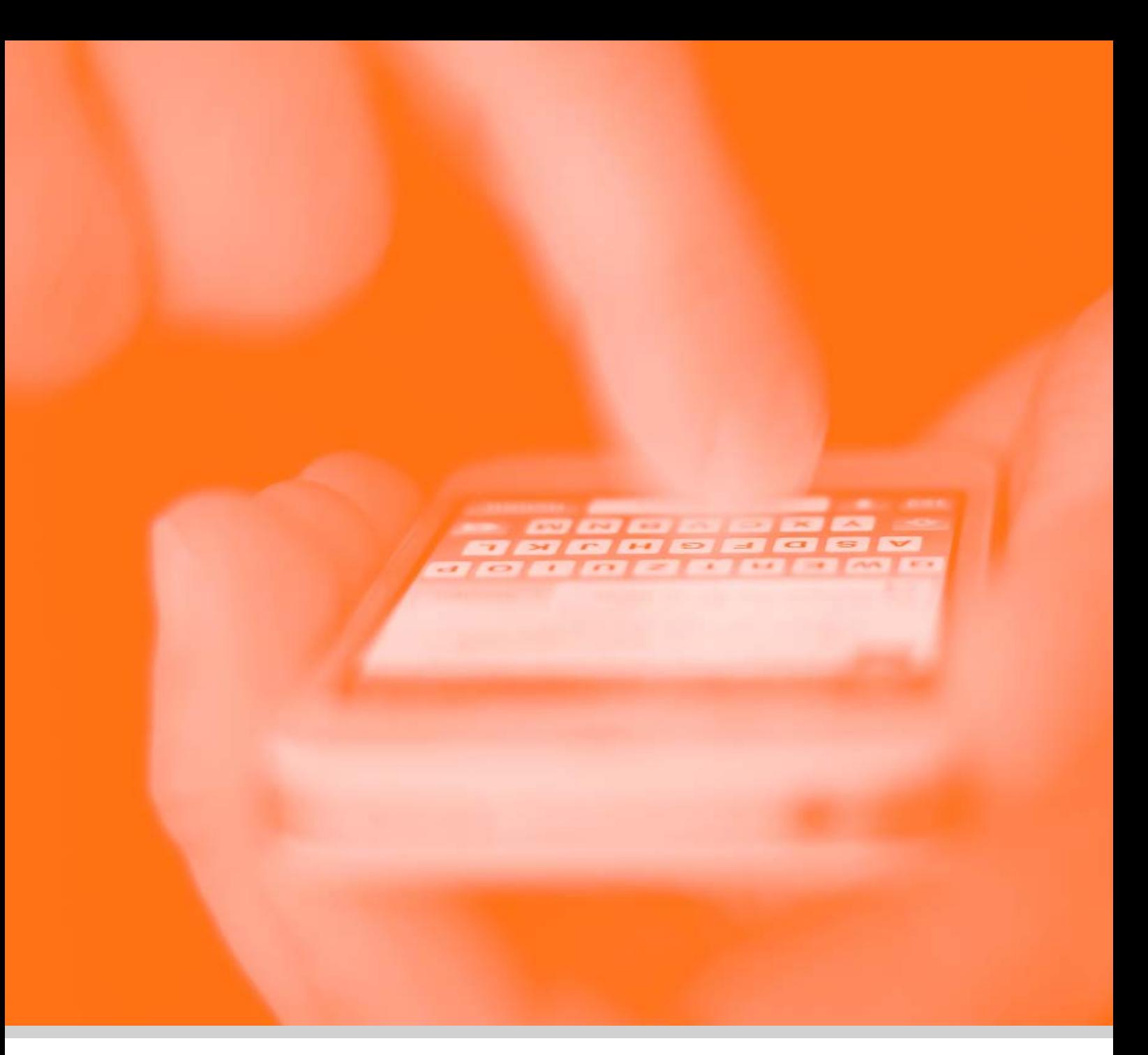

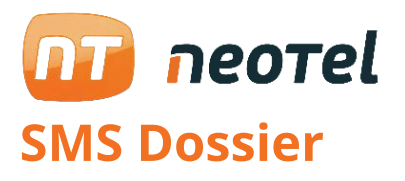

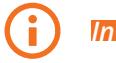

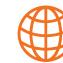

*Information www.neotel2000.com Contact*

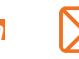

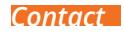

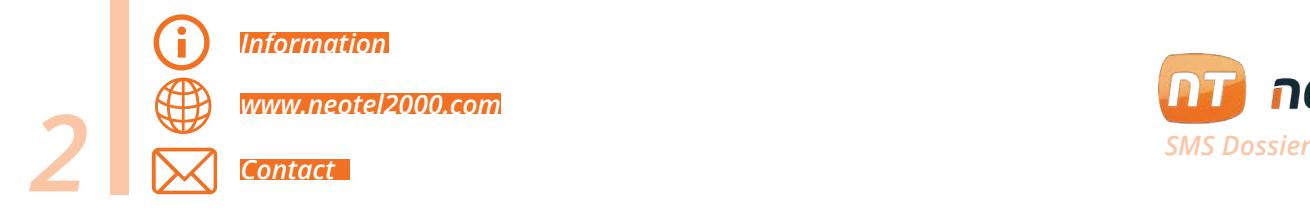

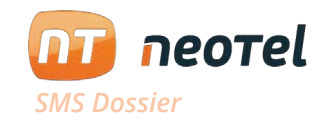

## **> YouTube**

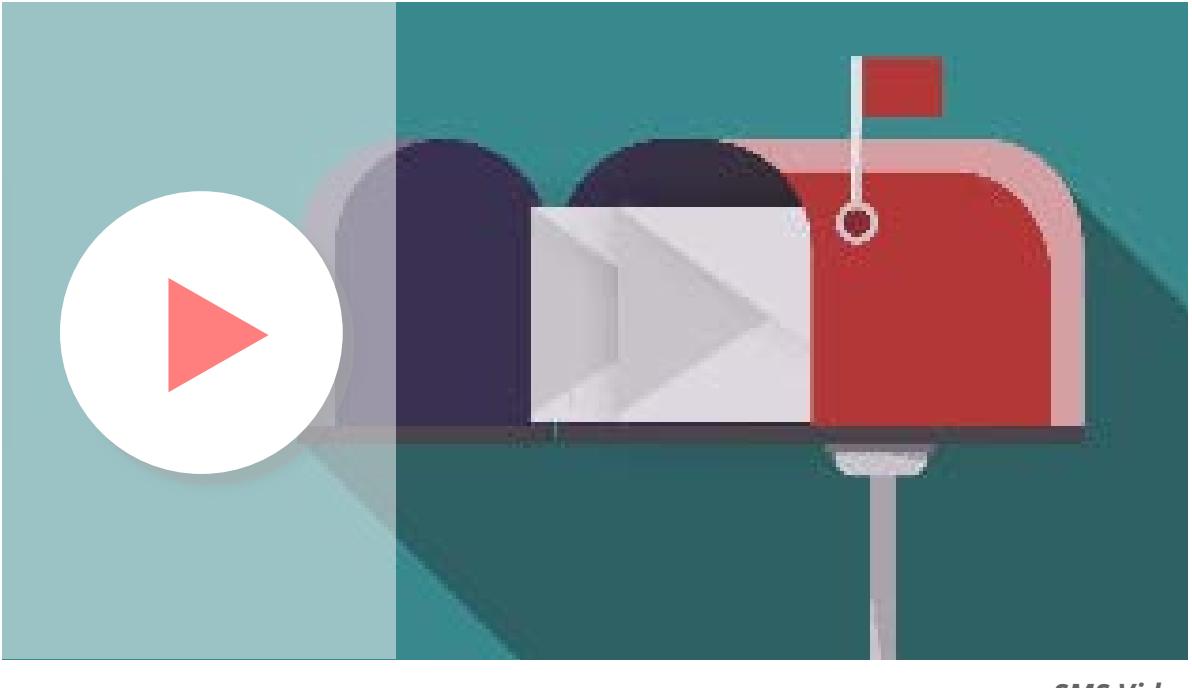

*SMS Video*

## **SMS**

The sending of sms to get in touch with their customers has become popular in recent times thanks to the large number of advantages they have compared to other channels of dissemination. They offer an Open Rate very close to 100%, and the average time of opening is around 3 minutes.

Other channels, such as e-mail or telesales calls, have very low acceptance by the recipient.

From Neotel we offer a new massive or unitary SMS sending tool from the control panel of your virtual switchboard as well as from the Agent panel.

Improve the speed and efficiency with which you communicate with your customers, while your corporate identity is reinforced.

On the other hand, within the sms you can add links to external websites or add discount codes.

Create your campaigns and personalize your shipments with our Script, which will allow you to treat your client with a high degree of exclusivity and personalization. As well as our system will allow you to control the sent sms and the communications history that you have had in a fast and intuitive way.

In Neotel we have integrated this module with our Software for Call Center, being able to get in touch with your customers either by phone or by SMS.

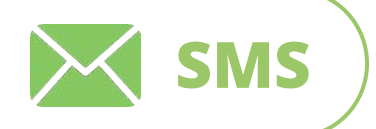

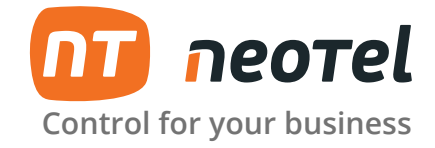

## **The ultimate tool integrated into your SMS campaign switchboard**

**Only for Spain**

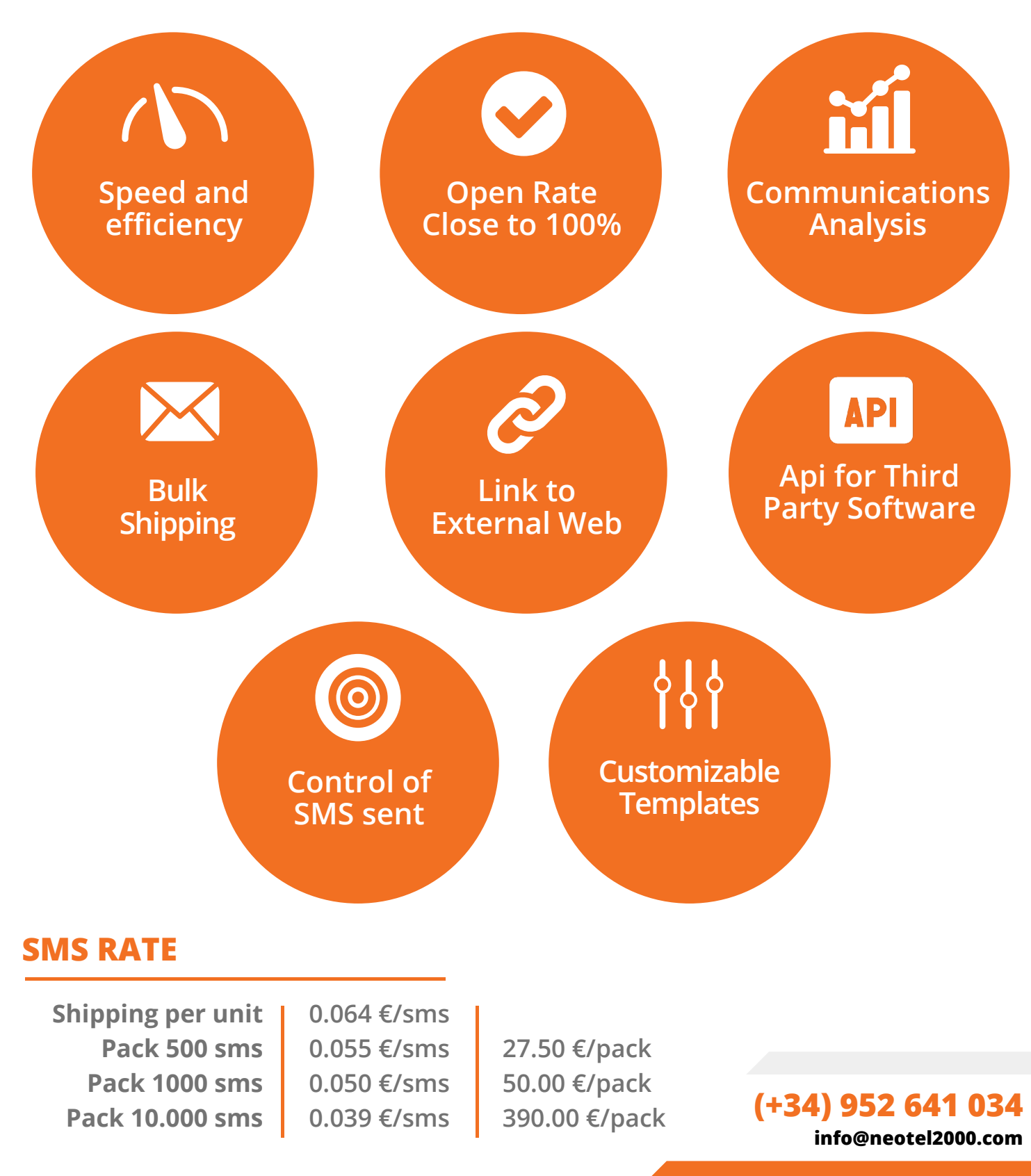

*The packs are acquired in pre-pay and do not have expiration date - VAT not included.* 

**www.neotel2000.com**

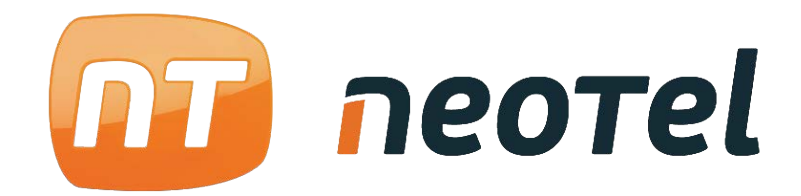

**Control for your business.**

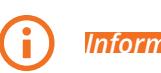

*Information*  $\bigoplus$  *www.neotel2000.com*  $\bigtimes$  **Contact** 

**www.neotel2000.com 900 696 707 Spain: +34 952 64 10 34 info@neotel2000.com**